## **Hp Officejet 6500 Manual Feed**

Recognizing the exaggeration ways to acquire this book **hp officejet 6500 manual feed** is additionally useful. You have remained in right site to start getting this info. get the hp officejet 6500 manual feed partner that

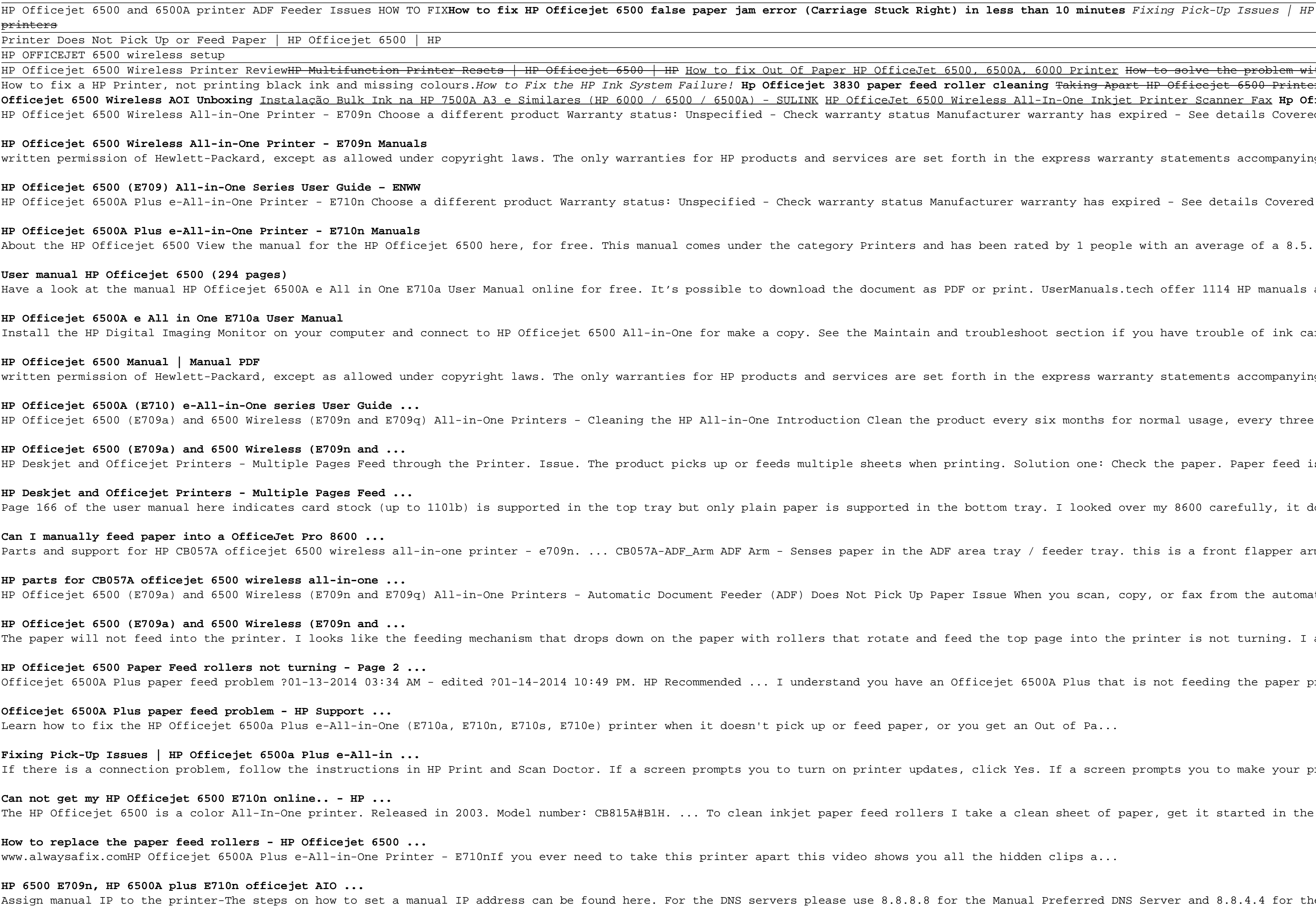

For more than 40 years, Computerworld has been the leading source of technology news and information for IT influencers worldwide. Computerworld's award-winning Web site (Computerworld's award-winning Web site (Computerwor

Web services and Service-Oriented Computing (SOC) have become thriving areas of academic research, joint university/industry research projects, and novel IT products on the market. SOC is the computing paradigm that uses W technology in use today for distributed computing over the Internet. This book is the second installment of a two-book collection covers topics including Web services and SOC and covers topics including Web services transa studies, and novel perspectives and future directions. The editors present foundational topics in the first book of the result of an enormous community effort that involved more than 100 authors, comprising the world's lea

Printers nowadays are having to learn new technologies if they are to remain competitive. This innovative, This innovative, practical manual is specifically designed to cater to these training demands. Written by an expert retrievable. The author covers both traditional as well as computer-aided technologies in all stages of production, as well as electronic media and multimedia. He also deals with training, research, strategies and trends, accompanying CD-ROM includes the entire manual in fully searchable form, plus additional software tools. Invaluable information for both beginners and "old hands" in printing works, publishing houses, trade associations, t In a world where waste incinerators are not an option and landfills are at over capacity, cities are a solution and environmentally responsible solid waste disposal system. Let twenty industry and government experts provid you with the tools to design a solid waste management system capable of disposing of disposing of waste in a cost-efficient and environmentally responsible manner. Focusing on the six primary functions of an integrated sys

Copyright code : 1bd7e74c46828a696f62149b82a4e4d7

Triage Stuck Right) in less than 10 minutes Fixing Pick-Up Issues | HP Officejet 6500a Plus e-All-in-One Printer (E710n) | HP HP Officejet 6500 All In One Printers HP 6500 All In One Printers HP 6500 All In One Printer - J

er HP OfficeJet 6500, 6500A, 6000 Printer How to solve the problem with \"Ink Cartridge depleted\" in HP 8610 or HP 8620 etc. Fix a Printer That Won't Pick Up Paper With Broken Pickup Gear Printer Ink Secret, Revealed! HP 3830 paper feed roller cleaning <del>Taking Apart HP Officejet 6500 Printer</del> How to fix hp officejet printer 6500 Fixing Your Printer On Apple Mac How to fix HP Officejet 6500 Display Screen How To Add A Printer On Apple Mac H HP OfficeJet 6500 Wireless All-In-One Inkjet Printer Scanner Fax **Hp Officejet 6500 Manual Feed** warranty status Manufacturer warranty has expired - See details Covered under Manufacturer warranty Covered under Extended warr services are set forth in the express warranty statements accompanying such products and services. Nothing herein should be co arranty status Manufacturer warranty has expired - See details Covered under Manufacturer warranty Covered under Extended warra

the document as PDF or print. UserManuals.tech offer 1114 HP manuals and user's guides for free. Share the user manual or guid ee the Maintain and troubleshoot section if you have trouble of ink cartridges, print quality, how to clean the printer for sol<sup>.</sup> services are set forth in the express warranty statements accompanying such products and services. Nothing herein should be co ction Clean the product every six months for normal usage, every three months for high usage, and as necessary to correct clean iple sheets when printing. Solution one: Check the paper. Paper feed issues might result from dusty, torn, wrinkled, wet, or fol is supported in the bottom tray. I looked over my 8600 carefully, it does not appear there is any way to manually feed media. paper in the ADF area tray / feeder tray. this is a front flapper arm ... CB815-90002 Manual - Manual for HP Officejet 6500 es Not Pick Up Paper Issue When you scan, copy, or fax from the automatic document feeder (ADF), the product does not pick up that rotate and feed the top page into the printer is not turning. I am not sure if this mechanism is jammed or if a belt is stand you have an Officejet 6500A Plus that is not feeding the paper properly and is essentially jamming it. ... I fail to unde:

## or feed paper, or you get an Out of Pa...

on printer updates, click Yes. If a screen prompts you to make your printer the default printer, click Yes. Try to print. Assign manual IP address and that should fix the issue.

aper feed rollers I take a clean sheet of paper, get it started in the manual sheet feed. Wet a rag with isopropyl alcohol, quickly wipe a stripe in the center of the page and push page feed. ... video shows you all the hidden clips a...

ase use 8.8.8.8 for the Manual Preferred DNS Server and 8.8.4.4 for the Alternate DNS server. These are Google's public DNS servers. Also, refer to this document HP Printers - Cannot Connect to Web Services for help.

You could buy guide hp officejet 6500 manual feed or acquire it as soon as feasible. You could speedily download this hp officejet 6500 manual feed after getting deal. So, bearing in mind you require the ebook swiftly, you

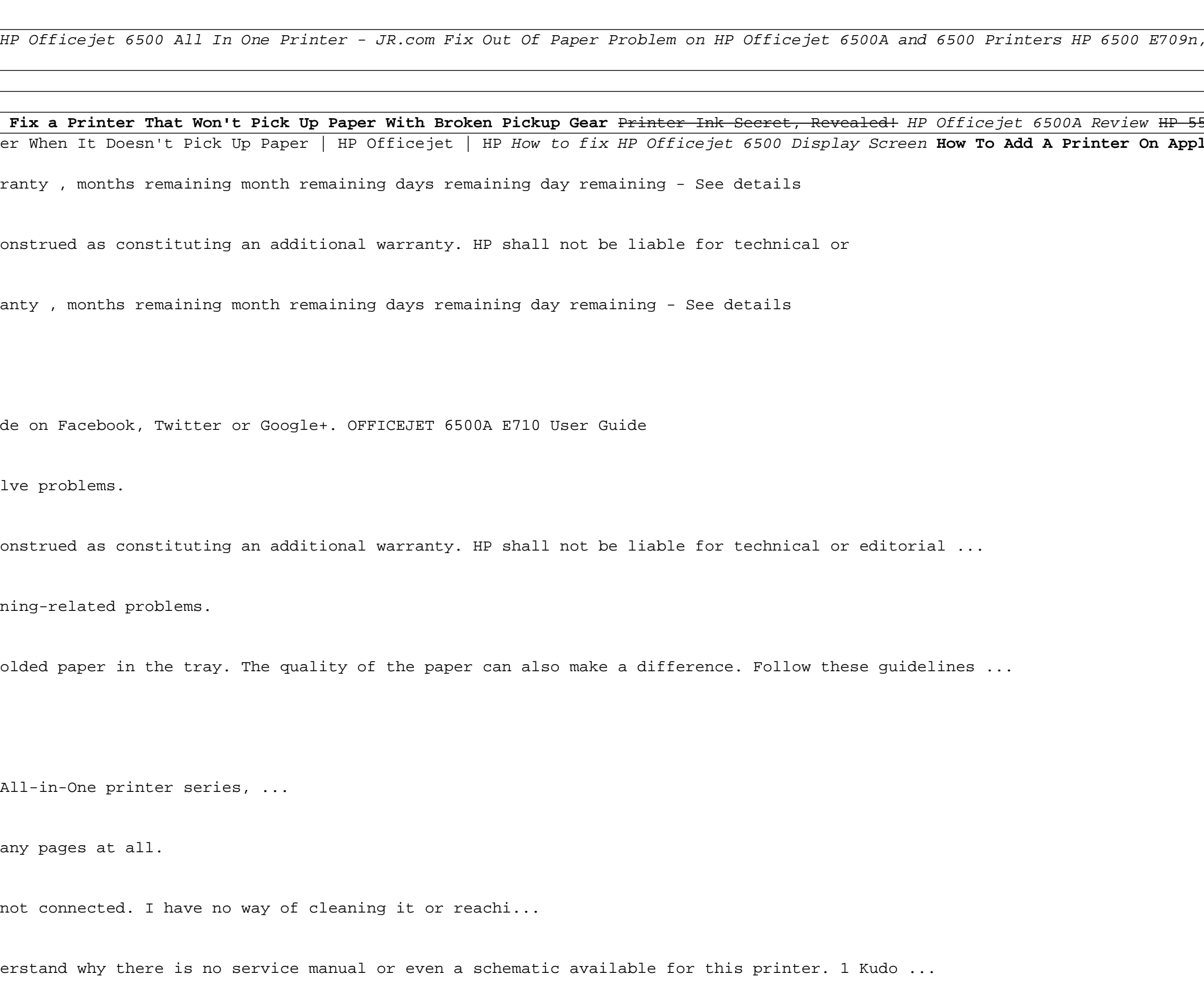